## **Lec 5: Modules**

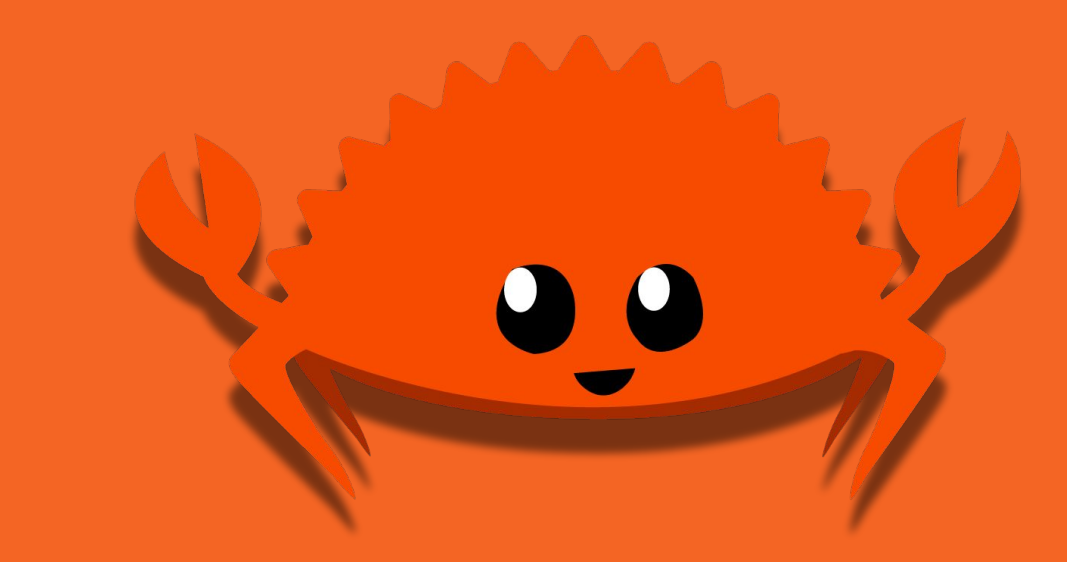

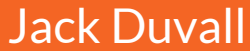

#### **Don't Put Everything In One File!**

- Easier to read short files
- Allows code reuse
- Every other modern language has modules (C#, Go, Java, Python, Typescript, etc.)

#### **What Is A Module?**

- "A bag of things that go together"
- Containing any or all of:
	- Structs + Enums
	- Types + Traits
	- Functions
	- Constants
	- Static members
	- Other modules!

#### **A Module Defines A Namespace**

- Function in current module: no prefix
- Functions in a different module: `module\_name::function\_name`
	- Can also have `long::path::to::module\_name::function\_name`
	- Can prepend with `::` to have an absolute path
- More examples to come

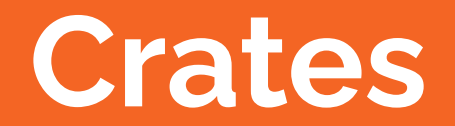

#### **What Is A Crate?**

- Crate: highest level module
- May have modules inside it
- May contain multiple Rust files, as well as associated data
- Similar to packages in other languages

#### **Types of Crates**

- Binary
- Library

#### **Binary Crates**

- Results in executable you can run
- Crate root: `src/main.rs`
- Has `main` function in that file
- Cannot have integration tests

#### **Library Crates**

- Results in something you can link against
	- Link: "I can use some of this code without recompiling"
- Crate root: `src/lib.rs`
- Does not need a `main` function
- Can have integration tests

#### **When To Use Binary vs Library Crates**

- Library: Almost Always
	- Can lead to nicer test structuring
	- Easier to reuse code
- Binary: When You Can't Use A Library
	- Often just a wrapper around a core library

#### **Magic Incantations**

- `cargo new <name\_of\_crate>`
- Or, manually:
	- Create a `Cargo.toml` with the appropriate fields
	- Create a `src` directory
	- Create `src/main.rs` for a binary crate
	- Create `src/lib.rs` for a library crate
	- Exclude the `target/` directory in your `.gitignore`
- Very opinionated, names must match exactly!

#### **A Sample `Cargo.toml`**

```
[package]
name = "foobar"
version = "0.1.0"authors = ["Jack Duvall <jrduvall@andrew.cmu.edu>"]
edition = "2021"
```
## **Modules And Files**

#### **Modules inline with text**

}<br>}

// In `src/lib.rs`: mod foo { // Now the `foo` module exists, in a // separate namespace from the rest of the file

#### **Directory Structure \*Is\* Module Structure**

If modules `bar`, `bar::baz`, and `bar::qux` are all modules corresponding to files:

src/

 $\vdash$ -lib.rs

 $\longmapsto$ bar/

 $\longmapsto$  mod.rs (bar)

 $\longmapsto$ baz.rs (bar::baz)

 $\longleftarrow$ qux.rs (bar::qux)

### **Alternatively…**

- $\blacksquare$  We can name directories the same as a file for submodules
	- I don't recommend this since what if you rename just one accidentally??

src/

- $\longmapsto$ .rs
- $\longmapsto$ bar.rs (bar)

 $\longmapsto$ bar/

 $\longmapsto$ baz.rs (bar::baz)

 $\longmapsto$  quz.rs (bar::qux)

#### **Using File Modules**

```
// In `src/lib.rs`:
mod bar;
// In `src/bar/mod.rs`:
mod baz;
mod qux;
```
#### **But I Don't Want My Directories To Represent My Module Structure!**

- First of all, why??
- But also, you can do that: ([https://doc.rust-lang.org/reference/items/modules.html\)](https://doc.rust-lang.org/reference/items/modules.html)

```
# path = "thread files"]
```

```
mod thread {
```
}

```
// Load the `local data` module from `thread files/tls.rs` relative to
 // this source file's directory.
 #[path = "tls.rs"]
 mod local_data;
```
### **Visibility**

- By default, everything inside a module is private to that module!
- Can make things visible to other modules using the `pub` keyword:

```
// In `src/lib.rs`
mod foo {
    pub fn foo() \rightarrow usize { 42 }
}
// Calling `foo::foo()` works now! Wouldn't work without 
`pub`
```
### **Visibility On Other Things**

- Structs: fields private by default, need to selectively make them `pub` too
- Enums: all variants public if the enum is `pub`
- Functions: if the function is `pub`, all arguments type and return type must also be `pub`
- Traits: all members public if the trait is `pub`
- Modules: only `pub` things inside the module are public

#### **Updating File Module Example**

// In `src/lib.rs`:

pub mod bar; // Now `bar` is accessible in this file

// In `src/bar/mod.rs`:

pub mod baz; // Now `bar::baz` is accessible in `src/lib.rs`

mod qux; // Maybe we want `qux` to stay private to `bar`! We can do that

# **`use`ing Modules**

#### **The `use` Keyword: Basic Usage**

- Typing out full module name every time is hard to read
- Better way:

#### // In `src/lib.rs`:

use bar::baz::bar\_function;

// Now we can just type `bar\_function` and it'll use `bar::baz::bar\_function`!

#### **The `use` Keyword: Multiple Things**

```
// In `src/lib.rs`
```

```
use bar::{bar_function, baz::baz_function};
```

```
// Now we can call `bar_function` and `baz_function` 
without the module names!
```

```
use foo::*;
```
// Now we can all any public function from `foo`! Or `foo`'s modules, types, etc. as if they were in our own namespace

#### **The `use` Keyword: `self`, `as`**

// In `src/lib.rs`:

use std::io::{self, Result as IoResult};

// Now we can call `std::io::method\_name` as just `io::method\_name`, and refer to an `std::io::Result` as an `IoResult`!

#### **Module Path Syntax**

In a path that looks like `mod1::mod2::mod3::thing`:

- First, we'll see if there's a module called `mod1` that's a submodule of the current module
- If so, we'll try to see if it has a submodule called `mod2` that has a submodule called `mod3` which has something called `thing` inside it
- If not, we'll try to see if there's a *crate* called `mod1` that (blah blah)
	- To force the use of crates, prefix the path with `::`

### **The `crate` Keyword**

- `crate`: used in module paths to start from the base of the crate, not the base namespace
- `crate::bar::baz` is the same in `src/lib.rs` and `src/bar/qux.rs`, but just `bar::baz` is not

```
// In `src/bar/qux.rs`:
```
use crate::bar::baz::\*; // Uses things from bar::baz

```
use bar::baz::*; // Uses things from
`bar::qux::bar::baz`, not what you wanted probably!
```
#### **`pub` and `use` together: Re-Exports**

- Often, key types are scattered throughout modules
- Pain to include them all manually, better to have a "prelude" that includes them all for you and re-exports them:

#### // In `src/bar/prelude.rs`:

pub use crate::bar::{bar\_function, baz::baz\_function};

// Now, doing `use bar::prelude::\*;` in `src/lib.rs` will give us `bar function` and `baz function`

#### **More Complex Visibility: `pub` With Parens**

Visible: "A module or any descendant module can reference this item"

- `pub` by default: visible to any external module
- `pub(crate)`: visible to any other module in the crate
- `pub(super)`: visible to the parent module

`pub(in path)` where path is a module path starting with `crate`, `super`, or `self`: visible to that module

See <https://doc.rust-lang.org/reference/visibility-and-privacy.html>for more details

**Using Crates**

#### **Cargo Is Your Friend**

● In your `Cargo.toml`:

[dependencies]

clap = "2.33" # Remote crates just need version number test\_utils =  $\{$  path = "../test\_utils/"  $\}$  # Local crates can have a path specified regex = {  $git$  = "https://github.com/rust-lang/regex", branch = "next" } # Can also specify remote crates from a git repository

#### **Same Usage As Before!**

```
// In any `*.rs` file in the crate:
type App = clap::App;
fn main() { test_utils::run_tests(App); }
// Or:
use clap::App;
use test_utils::run_tests;
fn main() { run_tests(App); }
```
#### **Aside: SemVer**

- SemVer: "Semantic Versioning".
- `<major\_version>.<minor\_version>.<patch\_number>`
- Major Version:
	- Completely different API/functionality, considerable effort to upgrade from previous major version
- Minor Version:
	- Some API/functionality has changed, but probably not enough that most people need to rewrite their code.
- **Patch Version:** 
	- Hardly any API/functionality changes, except for bug fixes

#### **Other Version Number Tricks**

- Carat Requirements: "Don't upgrade past the next big version"
	- $\circ$  "^1.2.3" :=  $\geqslant$  1.2.3, <2.0.0

 $\circ$  "^0.2" :=  $\geq 0.2.0$ , <0.3.0

● Tilde Requirements: "Only allow smaller changes"

$$
\circ \quad "~1.2.3" := \geqslant 1.2.3, \; <1.3.0
$$

$$
\circ \quad "~1.2" \quad := \geq 1.2.0, \; <1.3.0
$$

- $\circ$  "~1" :=  $\geqslant 1.0.0$ , <2.0.0
- Wildcard Requirements: "Any number in that spot is allowed"

$$
\circ \quad "1.*" \qquad := \geq 1.0.0, \; \leq 2.0.0
$$

 $\circ$  "1.2. $\star$ " :=  $\geqslant$  1.2.0, <1.3.0

### **This Doesn't Nearly Cover Everything**

#### ● See

[https://doc.rust-lang.org/cargo/reference/specifying-dependencies.ht](https://doc.rust-lang.org/cargo/reference/specifying-dependencies.html) [ml](https://doc.rust-lang.org/cargo/reference/specifying-dependencies.html) for the full specification about how you can specify dependencies in Cargo.toml.

Mostly just use `<major>.<minor>` versions, everything else is more rare

#### **Aside: The Orphan Rule**

- "Can't implement foreign traits on foreign types"
- Foreign = not in this *crate*. Types/traits from different modules inside a crate are OK
- Why not? So that there is only ever one trait implementation for a given type: "coherence"

#### **Getting Around The Orphan Rule: Local Type**

use other\_crate::{ForeignTrait, ForeignType}; struct LocalType(ForeignType); impl ForeignTrait for LocalType { // Use self.0 to get at the ForeignType value }

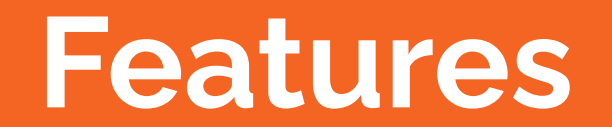

#### **How Can We Split Out Functionality?**

Scenario: you want to implement traits exported by a large library

- Don't want to force all users to import the library
- Can't split into two crates, since some types must be private, plus it's not feasible to implement foreign traits on foreign types

Are we just stuck?

#### **Scenario Code**

- use serde::Deserialize; #[derive(Deserialize)] struct PrivateState; #[derive(Deserialize)] pub struct PublicData { state: PrivateState,
- }

#### **Features To The Rescue!**

- Features let you conditionally compile/declare things
	- Structs, enums, constants, traits, functions entire modules!

```
#[cfg(feature = "serde impl")]
```

```
mod serde_impl {
```

```
 use serde;
```
}

```
 // trait impls
```
#### **Declaring What Features Exist**

```
// In Cargo.toml for my-library
[features]
serde_impl = ["serde", "some_other_feature"]
some_other_feature = []
[dependencies]
serde = "1.0"
```
#### **Enabling Features On Dependencies**

```
// In Cargo.toml for my-binary
[dependencies]
my-library = {version = "0.1",
     features = ["serde_impl"],
}
```
#### **TOML Syntax For Lots Of Features**

```
[dependencies.windows]
version = "0.29.0"
features = \lceil"alloc",
     "Win32_Foundation",
     "Win32_Security",
     "Win32_System_Threading",
     "Win32_System_Console",
     "Win32_System_Pipes",
     "Win32_System_SystemServices",
     "Win32 System WindowsProgramming",
     "Win32_System_IO",
     "Win32_Storage_FileSystem",
]
```
**Example Time!**

#### **A Sample Rust Project**

[https://github.com/duvallj/tungstenite\\_testings/blob/master/Cargo.toml](https://github.com/duvallj/tungstenite_testings/blob/master/Cargo.toml)

### **Documentation**

#### **Documentation Comments**

- Regular comments:  $\frac{1}{2}$  for single-line or  $\frac{1}{2}$  ...  $\frac{1}{2}$  for multi-line
- Doc comments:  $\frac{1}{2}$ ,  $\frac{1}{2}$ ,  $\frac{1}{2}$ 
	- Multiple consecutive single-line comments considered as an entire block
- $\bullet$   $\mathcal{N}/\mathcal{N}$  and  $\mathcal{N}^*$  ...  $\mathcal{N}$ : document the following item
- `//!` and `/\*! … \*/`: document the "enclosing" item
	- Often used for preface documentation for an entire module, in addition to documentation about each item

#### **Rustdoc Is Your Friend**

- All doc comments support Markdown
- Building documentation: `cargo doc` (that's it!)
- Generated documentation is very fancy

#### **Documentation Tests**

- Rust code in doc comments are considered tests
- Run the same way as other tests:  $\text{cargo test}$
- Combining example code with tests is a super neat idea!

```
/// This function doubles a number
```

```
\frac{1}{1} \cdots rust
```

```
/// assert_eq!(mycrate::double(42), 84);
/// ```
```

```
pub fn double(x: usize) { 2 * x }
```
#### **Example Time 2!**

<https://docs.rs/rand/latest/rand/>

● When you publish something to crates.io, the corresponding docs.rs page is generated for you!

## **Homework**

#### **"Midterm" Assignment!**

- Decide what project you want to do for the final
- Short description of project goals, external crates you plan on using
- Turn in on Gradescope by 03/02

# **Backup: Cargo Workspaces**

#### **target/ Is The New node\_modules/**

- Good practice: split out code into separate crates when possible
- Tightly-dependent crates will have similar dependencies
- Each cargo project will compile and download these to separate target/ directories!

#### **Solution: Workspaces**

]

```
// In a main Cargo.toml:
[workspace]
members = \overline{ }"bin crate", \frac{1}{2} these are names of directories with
     "lib_crate1", // Cargo.toml files, don't have to match
     "lib_crate2", // the name of individual crates
```
#### **Notes About Workspaces**

- Crates are still logically separate
- They share dependencies for compatibility and compilation speed
- 'cargo test' tests all crates in a workspace
- `cargo publish` must still be done on each crate separately
- See

<https://doc.rust-lang.org/stable/book/ch14-03-cargo-workspaces.html> for official docs

# **Backup: Local Patches**

#### **Scenario: I Want To Contribute to FOSS!**

But: reproducing a bug requires going through a dependency chain:

my\_affected\_crate v0.1.0

- $\rightarrow$  dependency v0.5.11
- $\rightarrow$  buggy\_crate v0.12.0

#### **Solution: Cargo.toml Patch Section**

```
// In my_affected_crate's Cargo.toml:
[dependencies]
dependency = "0.5.11"[patch.crates-io]
buggy_crate = \{ path = "../local_buggy_crate" \}
```
#### **Can I Override Other Sources?**

Yes!

```
[patch.crates-io]
foo = { git = 'https://github.com/example/foo' }
bar = \{ path = 'my/local/bar' \}[dependencies.baz]
git = 'https://github.com/example/baz'
[patch.'https://github.com/example/baz']
```
baz = { git = 'https://github.com/example/patched-baz', branch = 'my-branch' }

#### **Official Documentation Explains Further**

<https://doc.rust-lang.org/cargo/reference/overriding-dependencies.html>

# **Backup: Supertraits**

#### **What Are Supertraits?**

● Supertrait: "Trait bound on implementing a trait"

```
trait BaseTrait {}
```
}

```
trait SuperTrait : BaseTrait {}
```

```
impl SuperTrait for () {
```

```
 // will fail to compile unless we also impl BaseTrait 
for ()
```
#### **Built-in Supertraits**

- Copy: Clone
- Display: Debug
- Eq: PartialEq
- Ord: PartialOrd

#### **Why Have Supertraits?**

● Inheritance-like things are good sometimes, and we'd like to support that pattern

#### **An Extension of this: Extension Traits**

- Main functionality is in one trait
- Extension trait: "automatically add new functionality for anything implementing the previous trait"
- See: Future, Future Ext in the `future` crate

```
trait FutureExt : Future {
```

```
 // implementation uses methods from Future
}
```

```
impl<T: Future> FutureExt for T {}
```